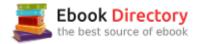

## The book was found

# Microsoft Word: Quick Start For Legal Professionals

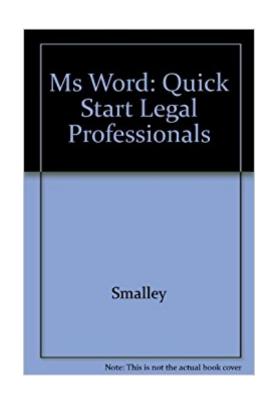

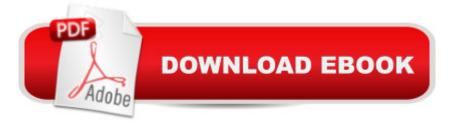

### **Book Information**

Paperback: 209 pages Publisher: Prentice Hall College Div; Pap/Dskt edition (December 16, 1996) Language: English ISBN-10: 0132440962 ISBN-13: 978-0132440967 Product Dimensions: 0.5 x 9 x 11.2 inches Shipping Weight: 1 pounds Average Customer Review: 4.0 out of 5 stars 1 customer review Best Sellers Rank: #15,423,662 in Books (See Top 100 in Books) #42 inà Â Books > Law > Law Practice > Law Office Technology #552 inà Â Books > Law > Law Practice > Law Office Education #1717 inà Â Books > Computers & Technology > Software > Microsoft > Microsoft Word

#### **Customer Reviews**

Using a finely-focused and light-hearted approach -- and practical hands-on exercises -- this text/tutorial teaches legal professionals (e.g., attorneys, paralegals, and legal secretaries) the essential parts of Word 6.0 they need to know to get their job done efficiently and accurately.

Key Benefit: Using a finely-focused and light-hearted approach — and practical hands-on exercises — this book/tutorial teaches legal professionals (e.g., attorneys, paralegals, and legal secretaries) the essential parts of Word 6.0 they need to know to get their job done efficiently and accurately. Key Topics: Teaches legal students proper word-processing techniques as used specifically in the legal environment not just generic word-processing. Focuses on Word 6.0. It features big type and lots of illustrations throughout.

just fine, This is a well made, very sharp product at a great price point. I'd definitely recommend it and would buy other products from the seller. Another nice touch is that the seller contacted me to ask if I was satisfied. I am. Very well. very useful. as a gift to my colleague,

#### Download to continue reading...

Warriors Word Scramble: Word Scramble Games - Word Search, Word Puzzles And Word Scrambles (Word Games, Brain Games, Word Search, Word Search Games, Word ... Scramble, Word Scrabble, Unscramble Word) Microsoft Office Productivity Pack: Microsoft Excel, Microsoft Word, and Microsoft PowerPoint Microsoft Word: Quick Start for Legal Professionals An Introduction to Word Processing: Using Microsoft Word 2000 or Microsoft Office 2000 Ethical and Legal Issues for Imaging Professionals, 2e (Towsley-Cook, Ethical and Legal Issues for Imaging Professionals) Microsoft Office 365 Home and Business | iPhone Microsoft Office 365, Excel, Word, PowerPoint, OneNote, Outlook, Access, Project, Visio.: Desktop And iPhone Using Full Course Enhanced Microsoft Word 2013: Illustrated Complete (Microsoft Office 2013 Enhanced Editions) Word Search For Adult 100 Puzzles Book Volume1: Word Search Book Word Find Puzzles Large Print Game (Word Search Book For Adult 1) From Word to Kindle: Self Publishing Your Kindle Book with Microsoft Word, or Tips on Formatting Your Document So Your Ebook Won't Look Terrible (Kindle Publishing) Keyboarding and Word Processing Essentials, Lessons 1-55: Microsoft Word 2010 (Available Titles Keyboarding Pro Deluxe) Keyboarding and Word Processing, Complete Course, Lessons 1-110: Microsoft Word 2013: College Keyboarding Keyboarding and Word Processing, Complete Course, Lessons 1-120: Microsoft Word 2010: College Keyboarding (Available Titles Keyboarding Pro Deluxe) The Lawyer's Quick Guide to Microsoft Word Quick Reference Neuroscience for Rehabilitation Professionals: The Essential Neurological Principles Underlying Rehabilitation Professionals, Second Edition Enhanced Microsoft Office 2013: Introductory (Microsoft Office 2013 Enhanced Editions) Enhanced Microsoft Excel 2013: Comprehensive (Microsoft Office 2013 Enhanced Editions) Enhanced Microsoft Office 2013: Introductory, Spiral-bound Version (Microsoft Office 2013 Enhanced Editions) Enhanced Microsoft Access 2013: Comprehensive (Microsoft Office 2013 Enhanced Editions) Windows 10: The Ultimate 2 in 1 User Guide to Microsoft Windows 10 User Guide to Microsoft Windows 10 for Beginners and Advanced Users (tips and tricks, ... Windows, softwares, guide Book 7) Spreadsheets: Using Microsoft Excel 97 or Microsoft Office 97 (Software Guides)

Contact Us DMCA

Privacy

FAQ & Help